## **Schachuhr "DGT2010" – Vereinsmodi programmieren**

Die Schachuhr "DGT2010" hat sowohl vorprogrammierte Modi als auch Modi, die manuell bearbeitet werden können.

Nach dem Aus-/Einschalten steht die Uhr im vorher gewählten Modus.

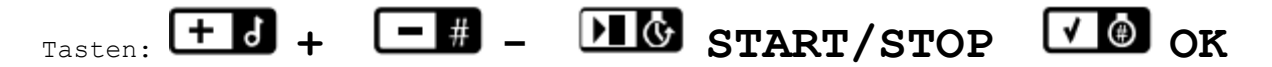

## **Blitz 5 min + 3 sec/Zug free (Bronstein)**

Modus ist vorprogrammiert: "22" wählen (Tasten "-", "+", dann "OK")

## **Schnellschach 10 min + 10 sec/Zug (Fischer)**

- 1. Ausgangsmodus "18" wählen, OK drücken
- 2. Erste Intervall definieren (10 min, 10 sec Fischer-Bonus)
	- Anzeige "0:00 hrs min" (evtl. auch andere Anzeige!)  $-$  mit  $+$ ,  $-$ , OK  $n0:10$  hrs min" einstellen, dann OK
	- Anzeige ".00 sec" (evtl. auch andere Anzeige!)
	- mit +, -, OK ".00 sec" einstellen , dann OK
	- beide Schritte für die rechte Zeit wiederholen
	- Bonus für beide Spieler setzen
	- Anzeige "0.00 min sec" (evtl. auch andere Anzeige!) - jeweils auf "0.10 min sec" setzen
	- mit OK bestätigen bis 2x "10.10 min sec" angezeigt wird

## **Vereinsturnier 90 min/30 Züge + (20 min + 10 sec/Zug) Rest (Fischer)**

Bei der DGT2010 kann nur ein gemeinsamer Zeitbonus (Fischer) für alle Intervalle definiert werden, daher ist das erste Intervall mit 85 min einzugeben (+30 x 10 sec Bonus ergibt dann 90 min für 30 Züge).

- 1. Ausgangsmodus "21" wählen, OK drücken
- 2. Erstes Intervall definieren (90 min, d.h. 85 min + 10sec/Zug)
	- Anzeige "0:00 hrs min" (evtl. auch andere Anzeige!)
	- $\sqrt{1:25}$  hrs min" und  $\sqrt{0.06}$  sec" einstellen - Anzeige  $0.00$  min sec" (evtl. auch andere Anzeige!)
	- "0.10 min sec" einstellen (Zusatzzeit/Zug in allen(!) Perioden) - Anzeige  $.1$  00" (evtl. auch andere Anzeige!)
	-
	- "1 00" einstellen (kein Zugzähler aktiv)
- 3. Zweites Intervall definieren (20 min, 10 sec Bonus) - Anzeige "2 0:00 hrs min" (evtl. auch andere Anzeige!)
	- $0.20$  hrs min" und  $.2$  .00 sec" einstellen
	- Anzeige 2 00" (evtl. auch andere Anzeige!)
		- "2 00" einstellen (keine Zugzähler aktiv)
- 4. Intervall 3 und 4 alles auf "0" setzen (keine weiteren Intervalle) - Bestätigen, bis  $2x$   $n!25$  hrs min" angezeigt wird